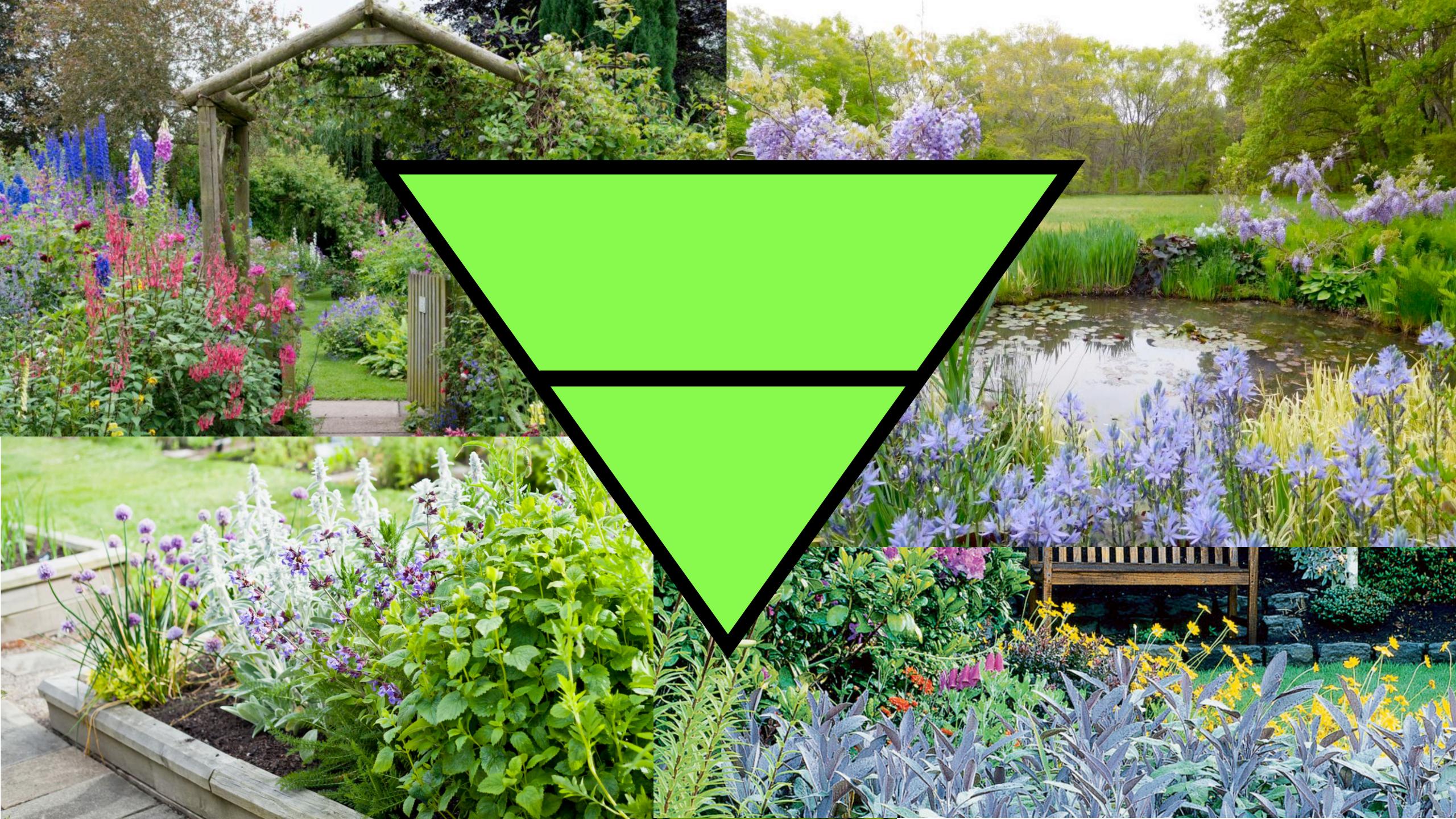

## Digital Privacy & Security

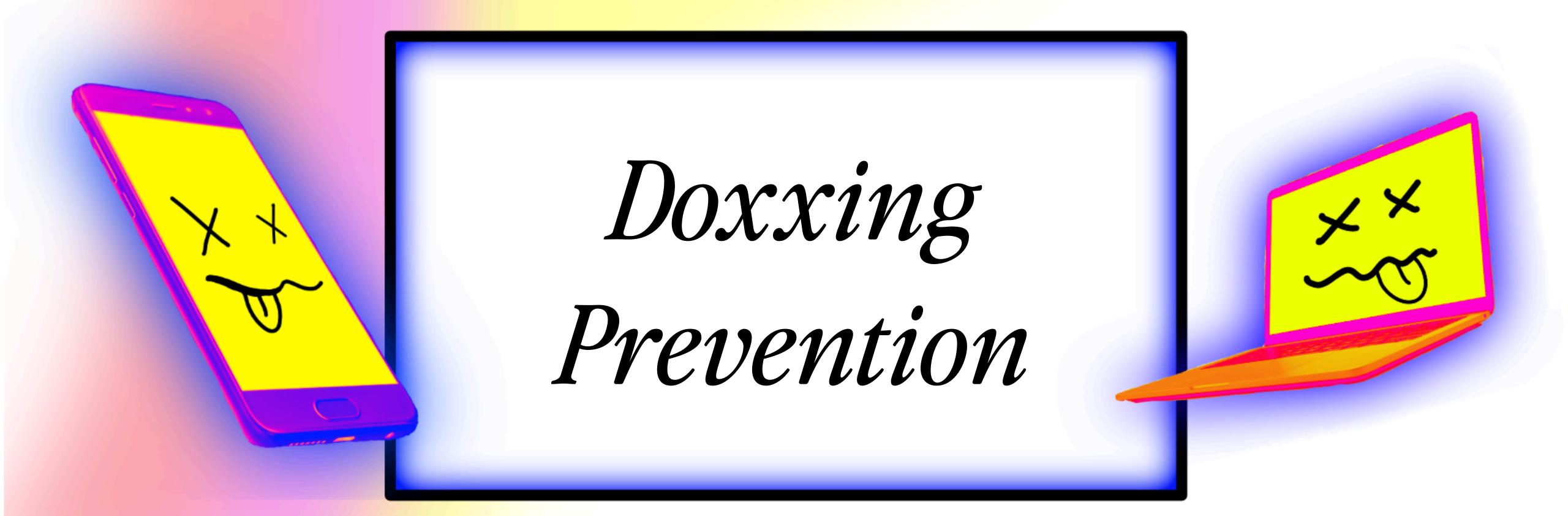

Daly (she/her)
daly.barnett@protonmail.com
@ablanathtanalba

Compartmentalization
Techniques Slides:

digitaldefensefund.org/ ddf-slide-decks/ compartmentalization

hackinghustling.org

@hackinghustling

# Approaching this from two angles:

Doxxing = maliciously exposing personally identifying information & weaponizing open source intelligence. Leads to further harms.

Part 1: Reducing digital footprint, stepping up personal privacy, and introducing chaff & honeypots

Part 2: Incident response, harm reduction, seeking outside support

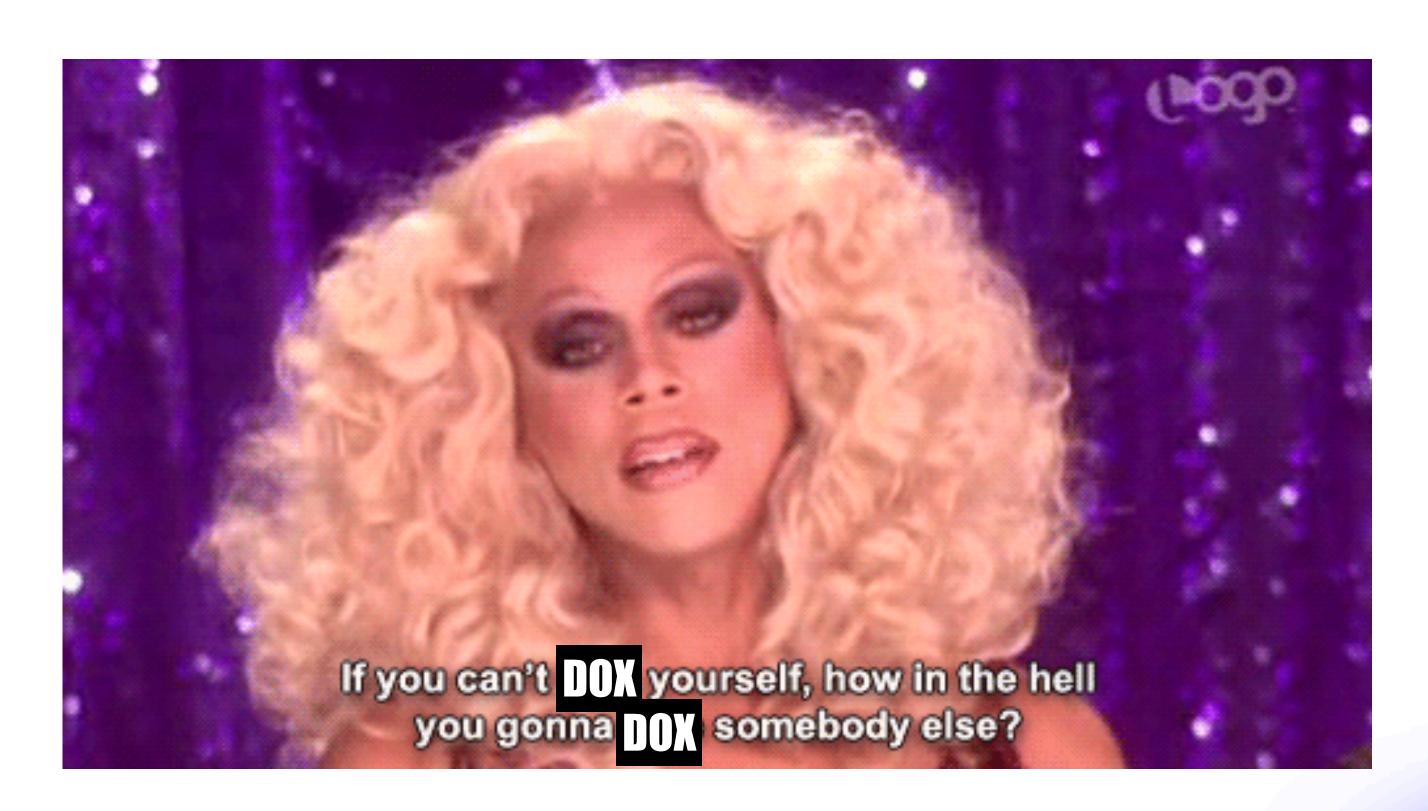

(JK, don't dox anyone else, that's illegal, but the point still stands)

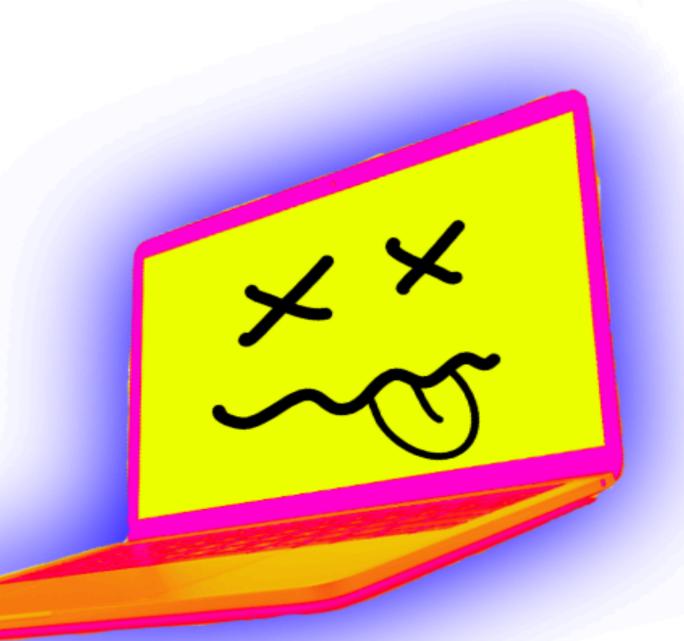

### Think like an attacker:

- Start where they would: Google
- Then branch out to other search engines and popular sites

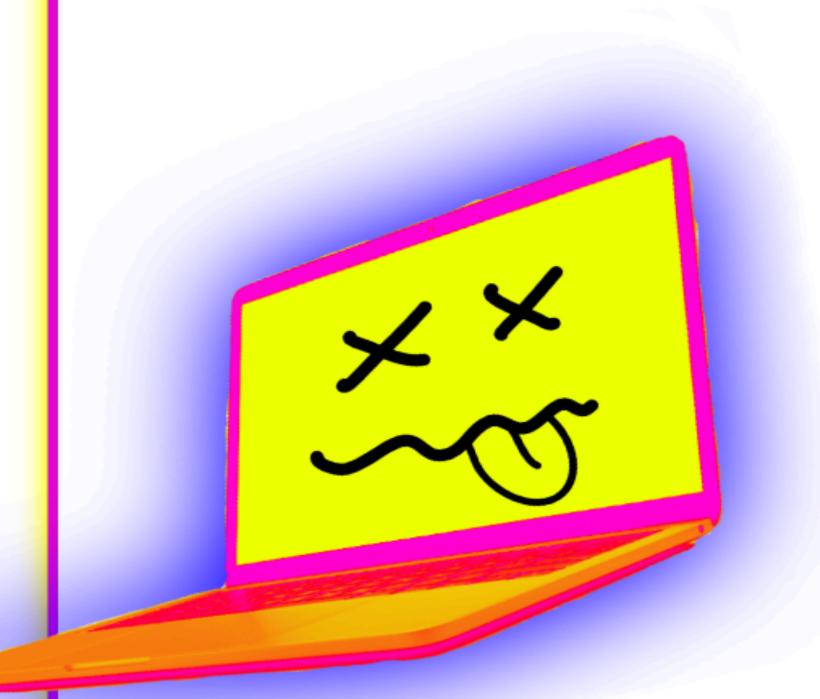

### Google Dorking:

site:reddit.com "daly barnett"

site:drive.google.com "daly"

site:docs.google.com "daly"

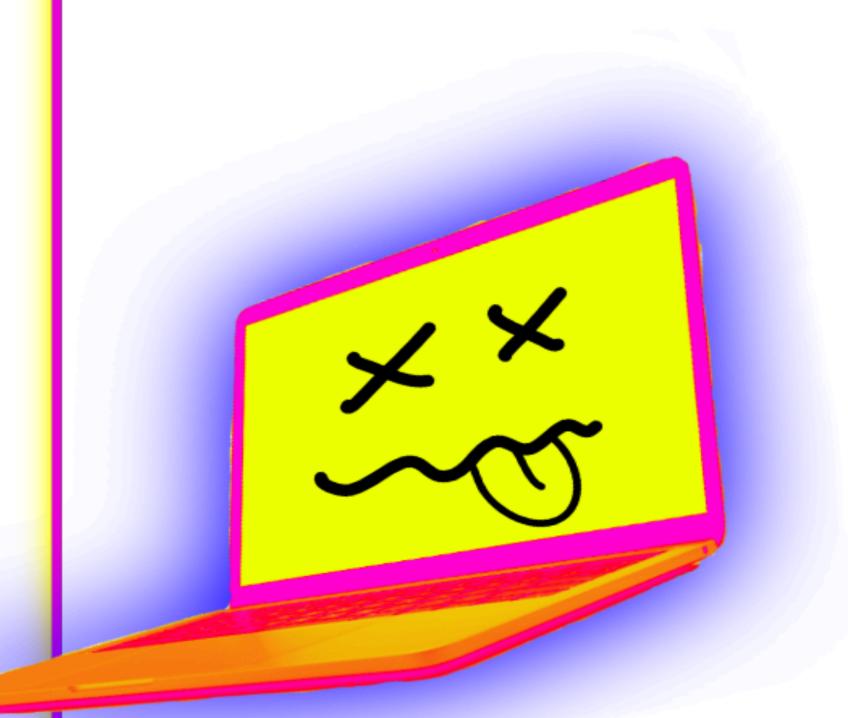

# Have a business or website? Dox that too.

WHOIS records

Bizapedia - find your business address

hunter.io - find your business email addresses

opencorporates.com

recruitin.net (linkedin search engine)

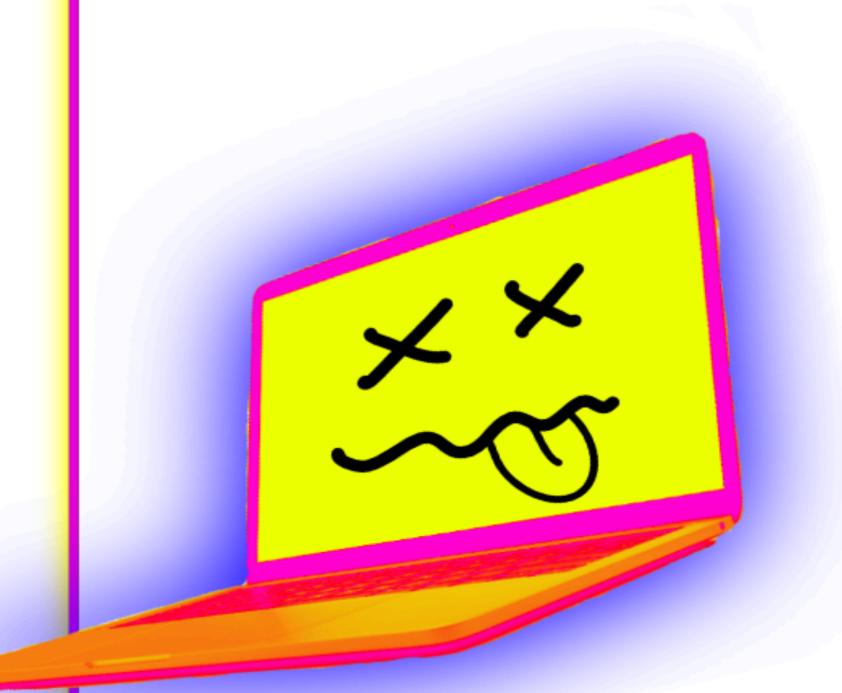

# Have a business or website? Dox that too.

WHOIS records

www.whois.com/whois

### Frequently Asked Questions

What is a Whois domain lookup?

A Whois domain lookup allows you to trace the ownership and tenure of a domain name. Similar to how all houses are registered with a governing authority, all domain name registries maintain a record of information about every domain name purchased through them, along with who owns it, and the date till which it has been purchased.

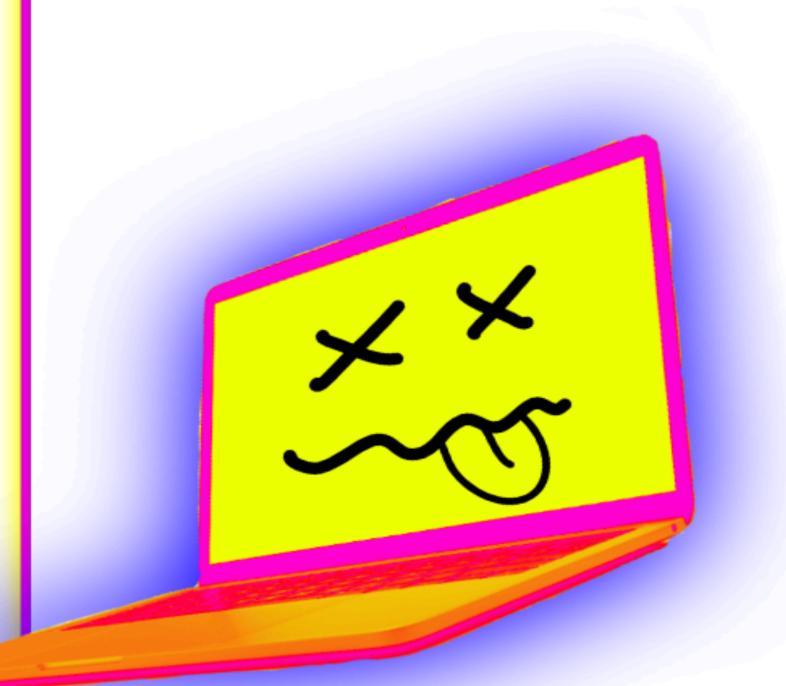

# Have a business or website? Dox that too.

Bizapedia - find your business address

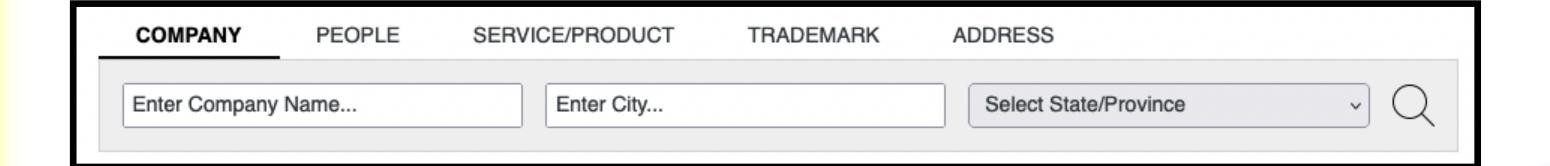

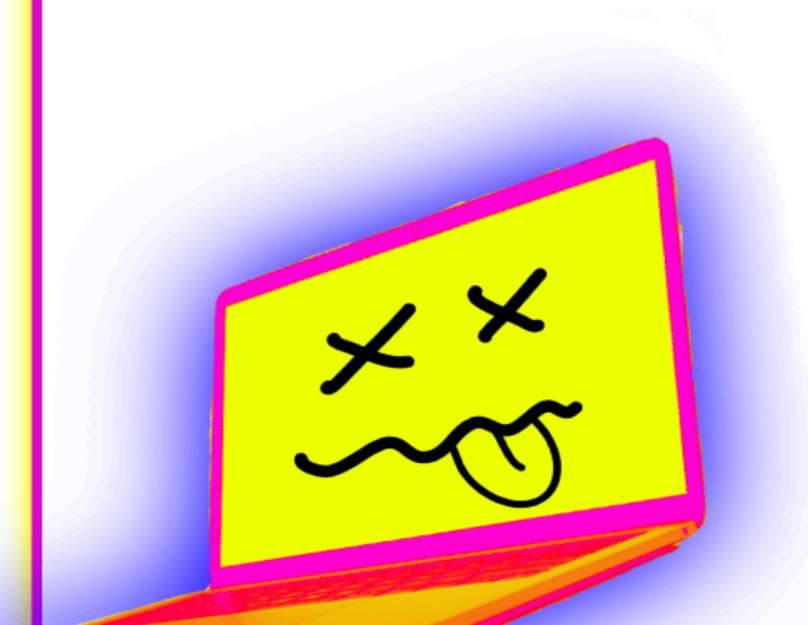

# Have a business or website? Dox that too.

hunter.io - find your business email addresses

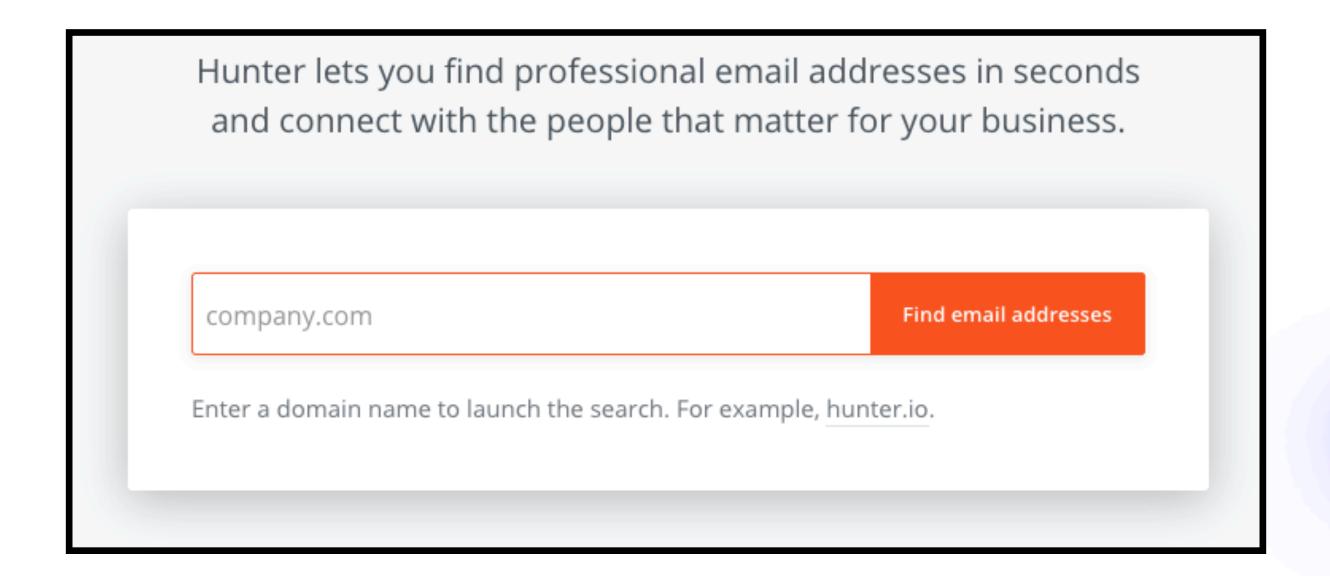

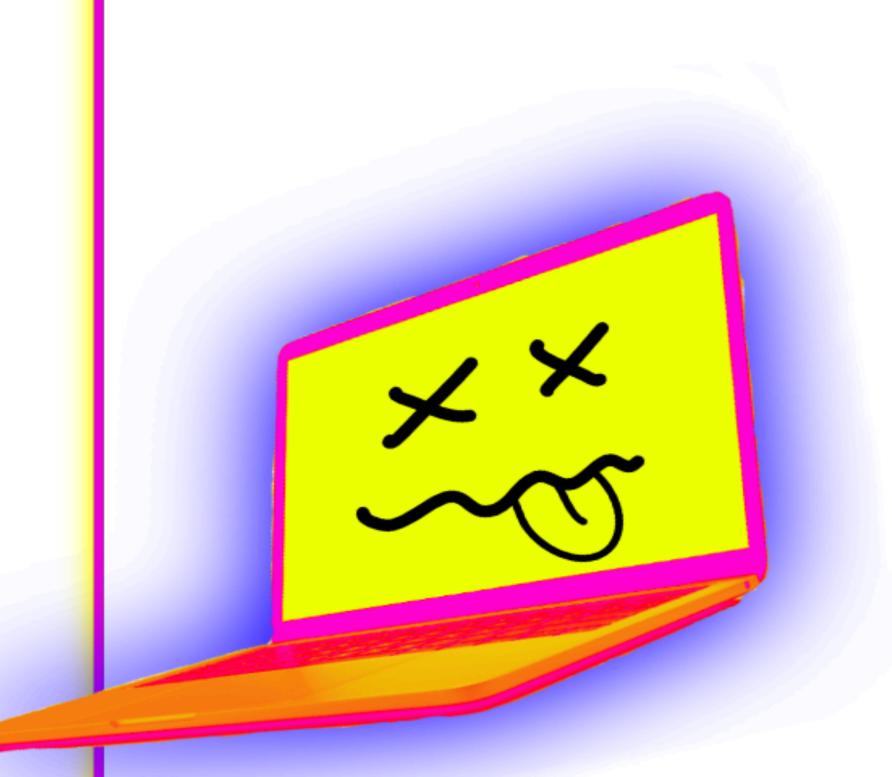

A creepy, vampiric industry of services that compile, distribute, analyze, and resell personally identifying information on people. Some give information free, but offer data analytics as a premium service to go along with it

They are legally required to give you opt-out options.

Check out Yael's Big Ass Data Broker Opt Out List:

https://github.com/yaelwrites/Big-Ass-Data-Broker-Opt-Out-List

### Data Brokers

### Big Ass Data Broker Opt-Out List

| Symbols  | Meanings                                            |  |
|----------|-----------------------------------------------------|--|
| )EX      | high priority                                       |  |
| <u> </u> | requires driver's license (cross out your ID #!)    |  |
| <b>#</b> | must use snail mail                                 |  |
| Š        | site charges money for access or removal (whaaaat?) |  |

They are legally required to give you opt-out options.

Check out Yael's Big Ass Data Broker Opt Out List:

https://github.com/yaelwrites/Big-Ass-Data-Broker-Opt-Out-List

### 

Doxing: Tips To Protect Yourself Online & How to Minimize Harm (EFF)

Here are the data brokers quietly buying and selling your personal information (Fast Company)

New Open Source Project Automates Data Deletion Requests by Email (Consumer Reports' Digital Lab blog)

Personal Data Removal Workbook and Credit Freeze Guide (Michael Bazzell)

Preliminary results are in! CCPA testers provide important insights into the landmark privacy law (Medium/Consumer Reports)

### Paid Services for Deleting Data

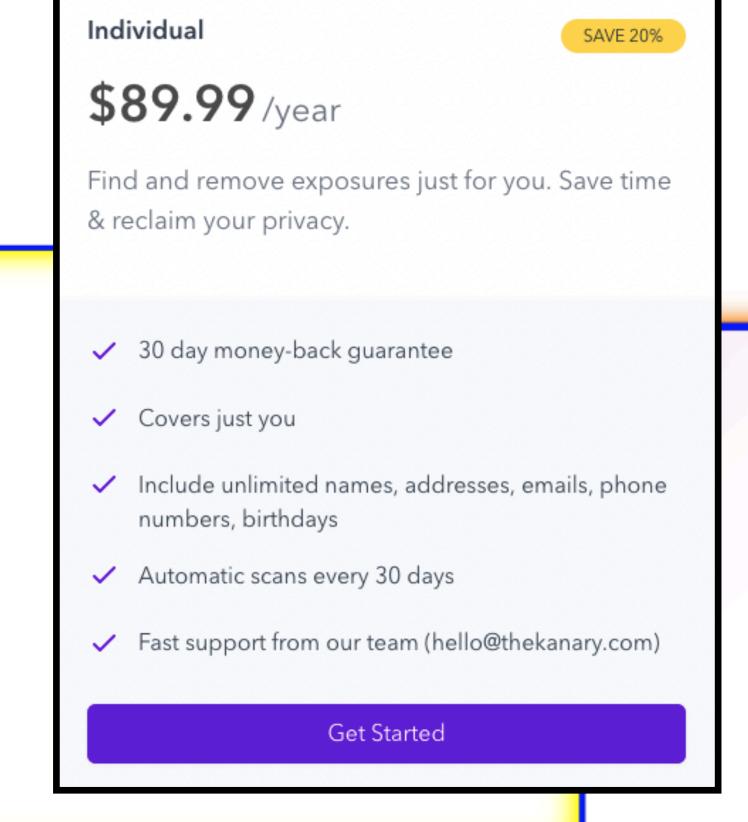

kanary

These take out the busy-work of doing all the opt-out lists yourself... but it's expensive. They also do routine check-ups and cover name variations as well.

### Paid Services for Deleting Data

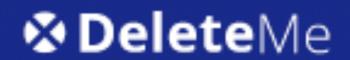

1 Year, 1 Person \$10.75/mo

Billed annually (\$129/year)

1 Year, 2 People

\$19.08/mo

Billed annually (\$229/year)

joindeleteme.com/help/diy-free-opt-out-guide/

These take out the busy-work of doing all the opt-out lists yourself... but it's expensive. They also do routine check-ups and cover name variations as well.

## These states make voter records public and available online for free:

Alaska, Arkansas, Colorado, Connecticut, Delaware, Washington DC, Florida, Idaho, Louisiana, Michigan, Mississippi, Nevada, New Jersey, North Carolina, Ohio, Oklahoma, Rhode Island, Utah, Washington

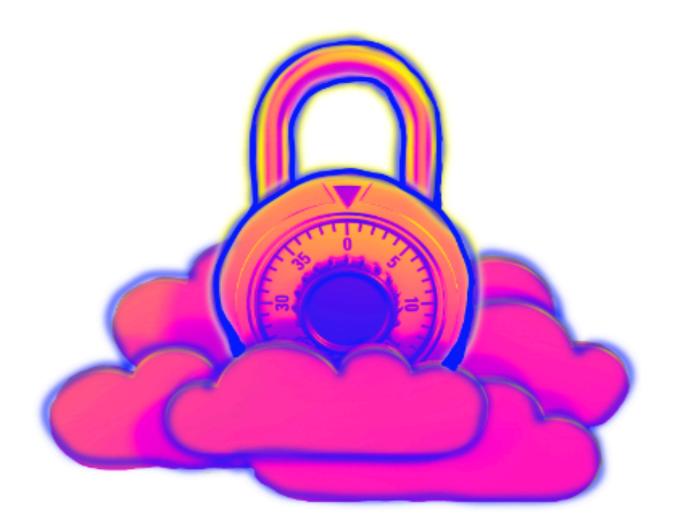

### Voter Registration Records

These records often show your full legal name, address, party affiliation, voting history, and more

### Remove your listing from:

- voterrecords.com
- blackbookonline.info

## Google takes requests to remove PII from Search results:

Gov ID numbers, Bank account info, credit card info, images of signatures or ID's, medical records, personal contact info, etc.

Remove PII from Google

support.google.com/websearch/answer/9673730

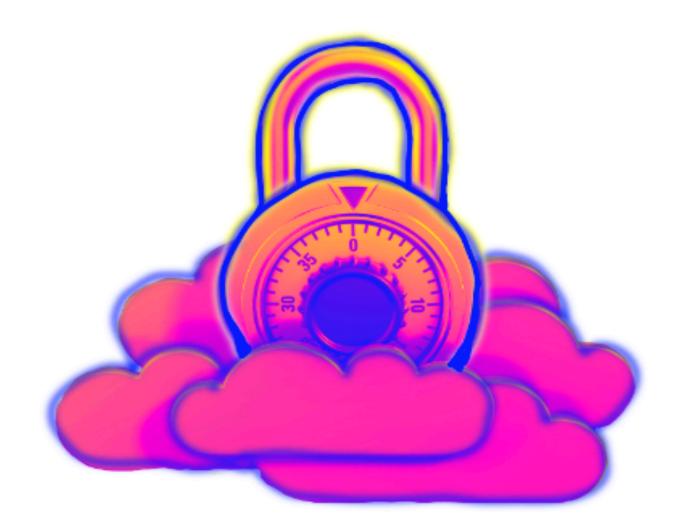

## They may also remove professional contact information in event of doxxing:

#### What factors do we consider when we evaluate for doxxing?

In some cases, your contact info, including professional contact info, may appear alongside content that's threatening. We may remove such content under our doxxing policy if it meets both of these requirements:

- Your professional contact info is present.
- · There's the presence of:
- · Explicit or implicit threats, or
- · Explicit or implicit calls to action for others to harm or harass.

Locate all your registered accounts online (social media, email, and other websites)

namecheck.com

whatsmyname.app

These are not always comprehensive or entirely correct. Consider working to deactivating the accounts you no longer need

## Look for presence of your accounts in any breached databases

haveibeenpwned.com

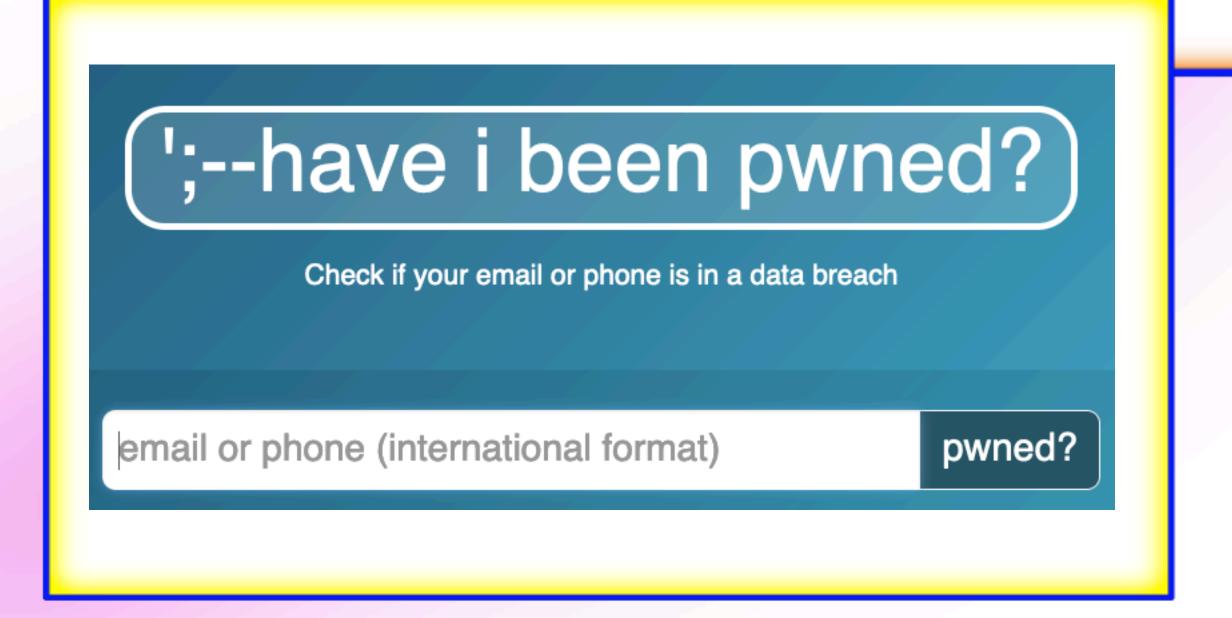

This doesn't mean that your accounts are currently compromised, but it can show you where an attacker might begin.

Consider both the account itself, as well as the email address you registered with.

Look for presence of your accounts in any breached databases

dehashed.com

This doesn't mean that your accounts are currently compromised, but it can show you where an attacker might begin.

Consider both the account itself, as well as the email address you registered with.

## Private Browsing

Choose a browser with hardened privacy (and configure it yourself for even more) for basic needs, like Firefox, Brave, or DuckDuckGo.

Go for a more intensive option like Tor for more sensitive browsing.

Install Privacy Extensions like uBlockOrigin, Privacy Badger, and DuckDuckGo.

Use a VPN to dissociate your internet traffic from your IP

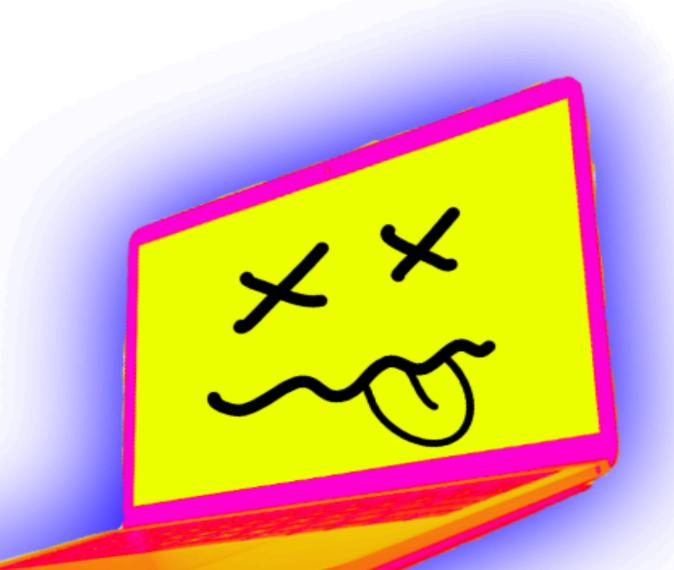

## Locking Down Twitter

```
Settings > Security & Account Access
```

```
Privacy > Audience & Tagging > Protect Your Tweets
```

```
Privacy > Data Sharing
```

Privacy > Discoverability & Contacts

The above flows are how to tighten up privacy & security settings on Twitter.

Definitely turn on multi-factor authentication. Definitely turn off data sharing and discoverability.

Locking your account or turning off "discoverability" is optional, but recommended.

## Locking Down Instagram

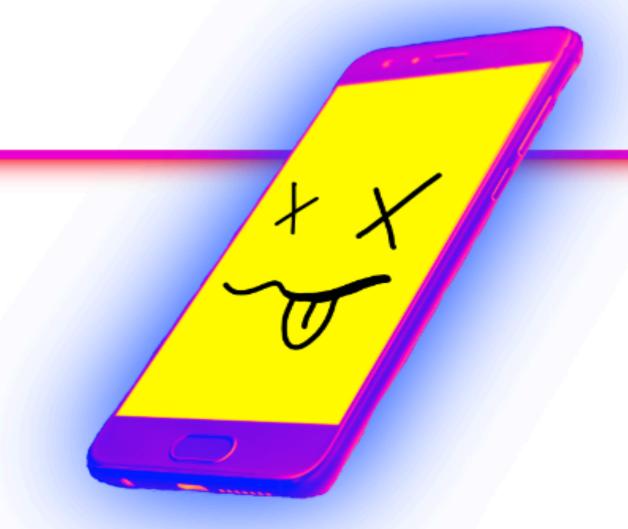

```
Settings > Privacy > Private Account
Settings > Security > Two-Factor Auth
```

The above flows are how to tighten up privacy & security settings on Instagram.

Definitely turn on two-factor authentication.

Making your account private is optional, but highly recommended for non-professional accounts or any accounts that don't rely on publicity or public sharing.

## Locking Down TikTok

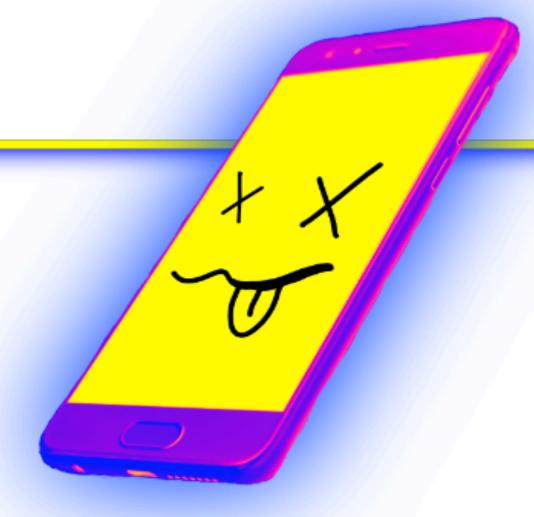

```
Profile > Settings & Privacy > Privacy > Private Account

Profile > Settings & Privacy > Privacy > Suggest Your Account to Others

Profile > Sync Contacts & Facebook Friends

Profile > Security & Login > 2-Step verification
```

Unless your TikTok account is used to promote things very publicly or it can stay word-of-mouth, it is highly recommended that you turn on all of these settings.

## Locking Down Venmo

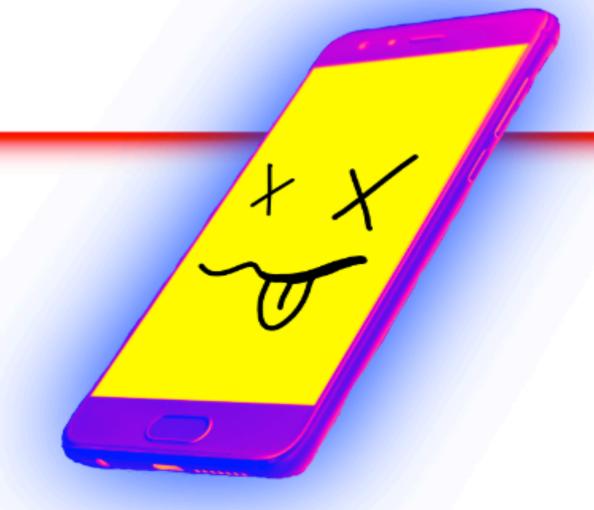

Profile > Settings > Privacy > Private

Venmo is neither fun nor social media, for the love of god don't give into it's coercion to use it as such. Make your account private and not discoverable by others.

This goes for other payment apps (that will have nearly identical flows to accessing their privacy features) like Zelle, CashApp, PayPal, etc.

## Review App Permissions

iOS
Settings > Privacy

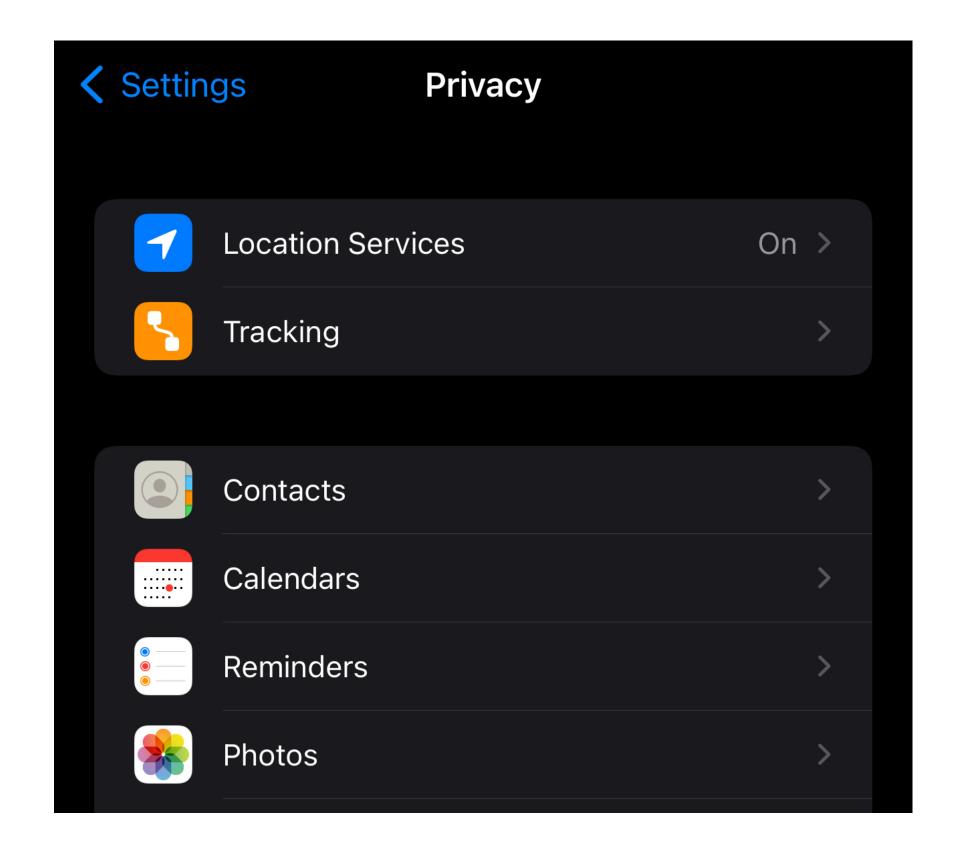

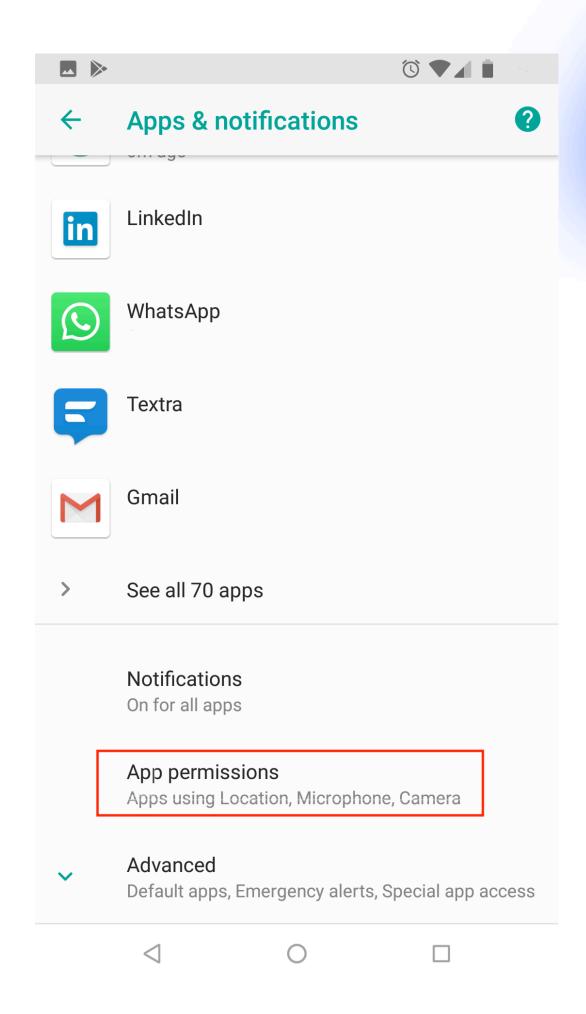

Android

Settings > Apps

Make a social media account to draw in those looking to stalk or harass you.

Keep it separate from other accounts, but still plausibly you.

LinkedIn, Instagram, and Facebook are good options

Attackers often stop as soon as they find something: give them something shiny and useless.

Honey Pots & Chaff

Create plausible, but false and misleading bits of information on sites specifically for this purpose

LinkedIn Premium accounts allow you to view accounts that view you. If you make a honeypot account that no one from your "real" life would look into, only those who are actively investigating you, you'll get some insight on who they are

Honey Pots & Chaff

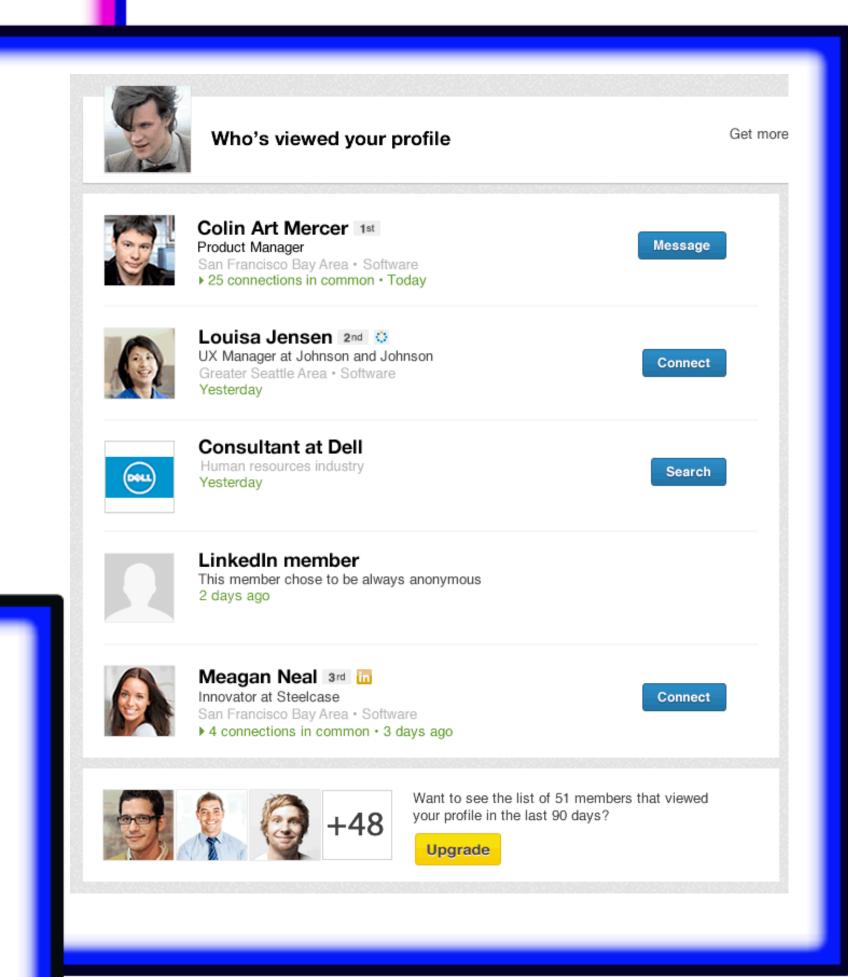

thispersondoesnotexist.com

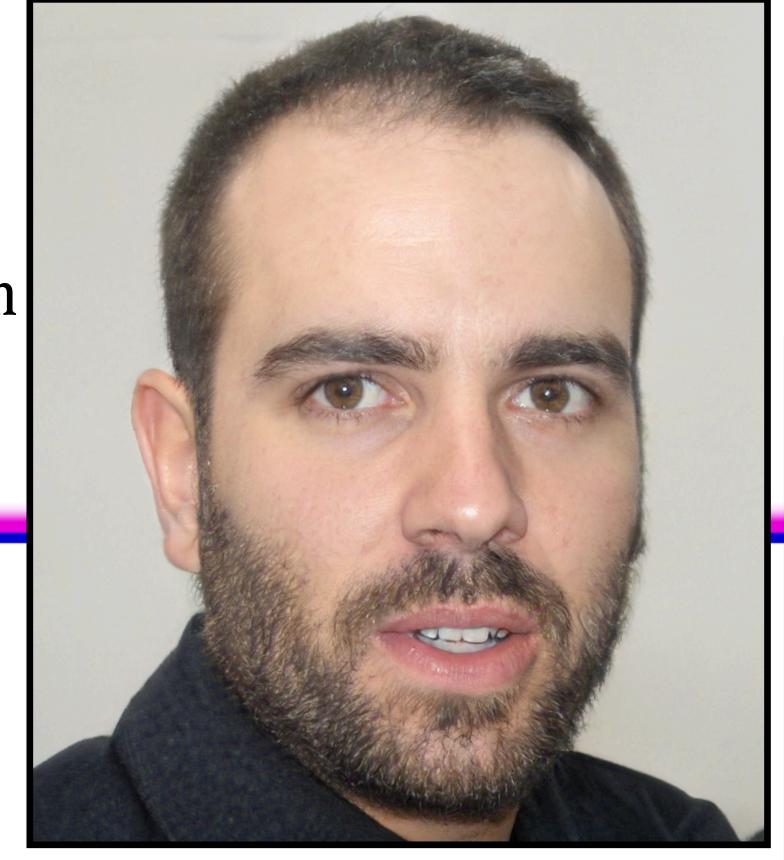

### fakenamegenerator.com

#### Joe O. O'Connor

4224 Late Avenue

Oklahoma City, OK 73129

Curious what Joe means? Click here to find out!

Mother's maiden name Colquitt

SSN 444-21-XXXX

You should click here to

Geo coordinates 35.387194, -97.430584

PHONE

Phone 580-713-4907

Country code

**BIRTHDAY** 

Age May 15, 1989
33 years old

Tropical zodiac Taurus

## Chaffed Socks

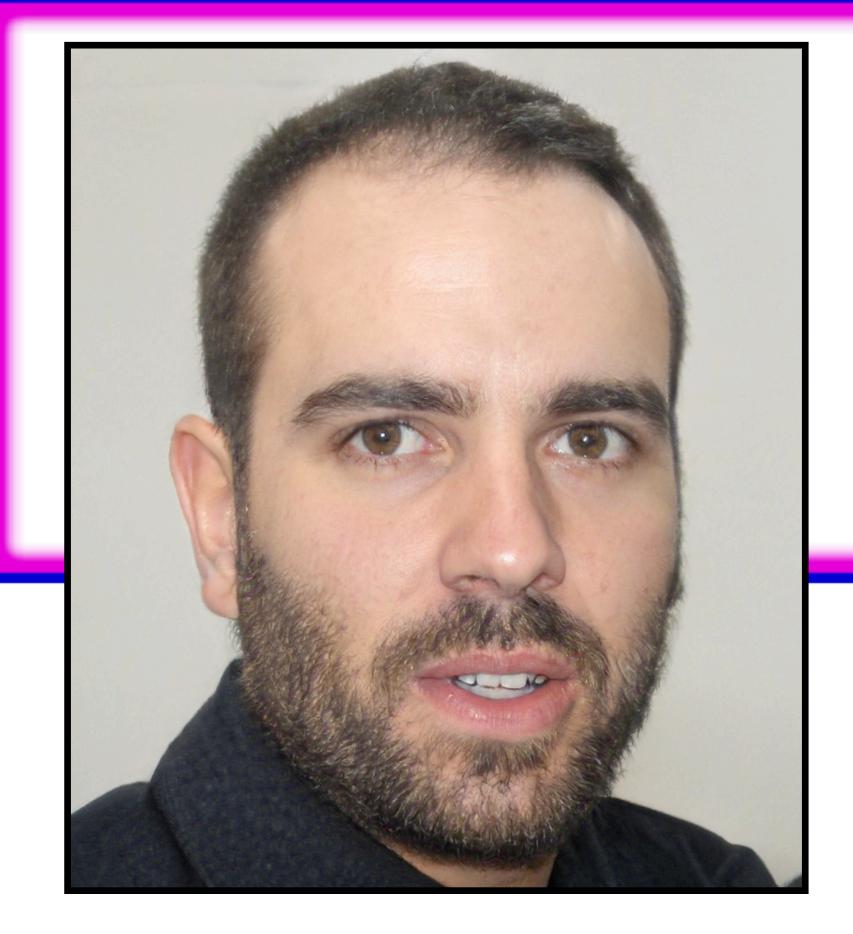

#### Joe O. O'Connor

4224 Late Avenue

Oklahoma City, OK 73129

Curious what Joe means? Click here to find out!

Mother's maiden name Colquitt

444-21-XXXX SSN

You should click here to

35.387194, -97.430584 Geo coordinates

PHONE

580-713-4907 Phone

**Country code** 

**BIRTHDAY** 

**Birthday** May 15, 1989 33 years old Age

Tropical zodiac Taurus

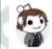

ketostudios1400 · 1 day ago

Sounds like the response of someone who knows they're wrong and can't really backpedal.

The right can go to far right, but the left doesn't seem to think they can go too far left. You believe that the right is just some old outdated group of people, and when it comes to racial superiority beliefs you're correct, but that's a very radical and small portion of who's still on the right.

So sure, I'll play your game, the left is 100% right and the right is dumb dumb stupids who's political and economic strategies/governance should be left behind and isn't worth debating. Sounds more like to me you just aren't good at debating; I'll prove a flat Earther wrong, I just won't do it more than once.

2 C Reply Share Report Save Follow

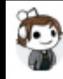

ketostudios1400 · 1 day ago

Howdy, fellow Let's Go Brandon Enthusiast, here in California, filling up my truck (24 gallon tank) is over \$100 bucks,

1 1 Reply Share Report Save Follow

# If you think someone is in your email, check the login details screen often

## Monitor Gmail Logins

Last account activity: 1 hour ago

Details

#### **Activity on this account**

This feature provides information about the last activity on this mail account and any concurrent activity. Learn more

This account does not seem to be open in any other location. However, there may be sessions that have not been signed out.

Visit Security Checkup for more details

#### Recent activity:

| Access Type [ ? ] (Browser, mobile, POP3, etc.)                                                                       | Location (IP address) [ ? ] | Date/Time<br>(Displayed in your time zone) |
|----------------------------------------------------------------------------------------------------|-----------------------------|--------------------------------------------|
| Browser (Firefox) Show details                                                                                        | * United States (CA)        | 10:02 am (0 minutes ago)                   |
| Browser (Chrome) Show details                                                                                         | United States (CA)          | 8:39 am (1 hour ago)                       |
| Mobile                                                                                                    | United States (CA)          | 7:54 am (2 hours ago)                      |
| Browser                                                                                                    | United States (CA)          | 7:54 am (2 hours ago)                      |
| Mobile                                                                                                    | United States (CA)          | Apr 24 (18 hours ago)                      |
| Mobile                                                                                                    | United States (CA) (2       | Apr 24 (20 hours ago)                      |
| Mobile                                                                                                    | United States (CA)          | Apr 24 (21 hours ago)                      |
| Authorized Application (532713016892-<br>ev29m8tv9gejefcvvv1o3coj5bhkc1ar.apps.googleusercontent.com)<br>Show details | United States (CA)          | Apr 24 (21 hours ago)                      |
| Mobile                                                                                                    | United States (CA)          | Apr 24 (22 hours ago)                      |
| Mobile                                                                                                    | United States (CA)          | Apr 24 (1 day ago)                         |

<sup>\*</sup> indicates activity from the current session.

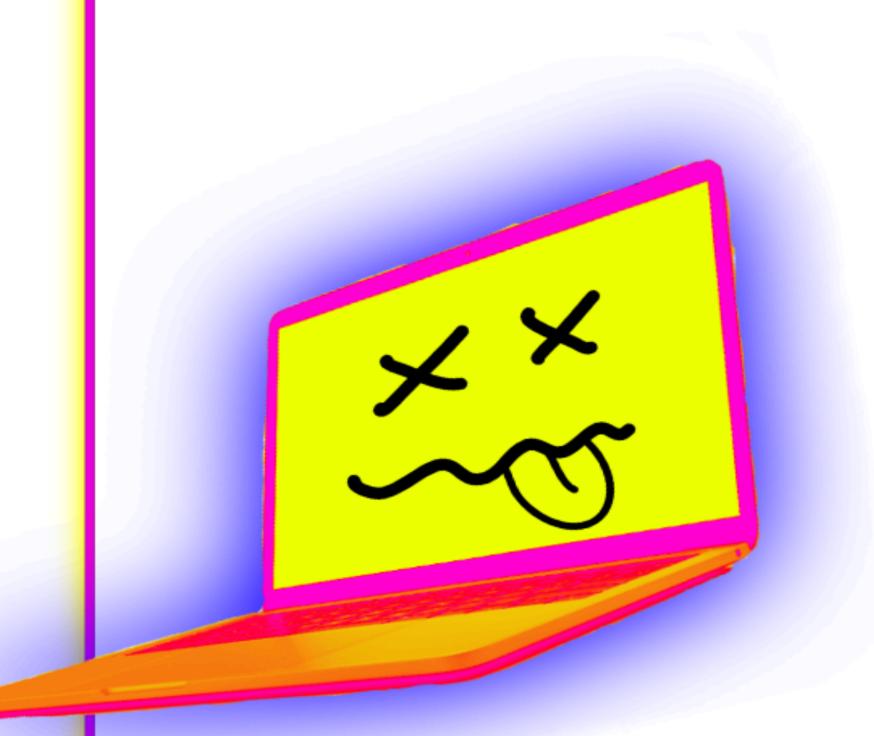

## Make an Incident Log

Useful for not only learning about attackers, but also patterns, and where to focus.

Useful for yourself but also if/when you need to include the help of others

| DATE    | SITE/PLACE | USER             | DESCRIPTION        |
|---------|------------|------------------|--------------------|
| 7/20/21 | twitter    | @lazy_ghost_4000 | Claimed to know my |
|         |            |                  |                    |
|         |            |                  |                    |
|         |            |                  |                    |
|         |            |                  |                    |
|         |            |                  |                    |

### First, assess the situation.

- What data has been exposed?
- Where was that data available?
- Which accounts were affected?

### Isolate the Problem.

- Lock or deactivate the affected accounts
- Lock all other related accounts and check them for signs of compromise

Keeping a written record of a plan of action, perhaps steps in order of what to do, will help immensely if you are in a stressful situation.

Employ the help of friends and trusted accomplices to monitor accounts, areas of threat action.

## Incident Response

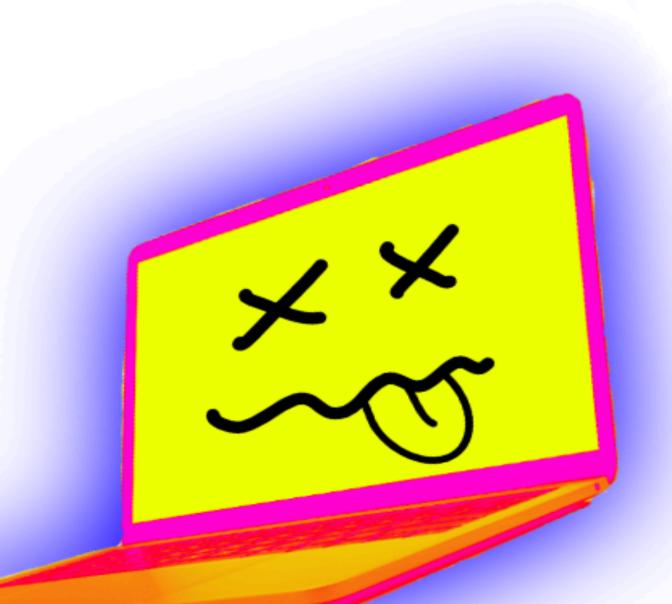

Use the information gathered from your incident log, honeypot, and the tools we've gathered above to learn about them.

Username checking is especially useful here (whatsmyname and other apps)

Running Recon on Suspected Attackers Keep the recon you are doing passive. Don't engage, don't interact, and ALWAYS use good privacy hygiene while doing it. You don't want to reveal yourself in the process.

Doxxing and the
Harassment and
Abuse That Follows is
Illegal & Against
Platform ToS

All the techniques described are ways you can take matters into your own hands, but you can always engage with the platforms as well as law enforcement

It is in the platforms' best interest to prevent harassment on their app. Their response might not be as thorough, but it's worth trying

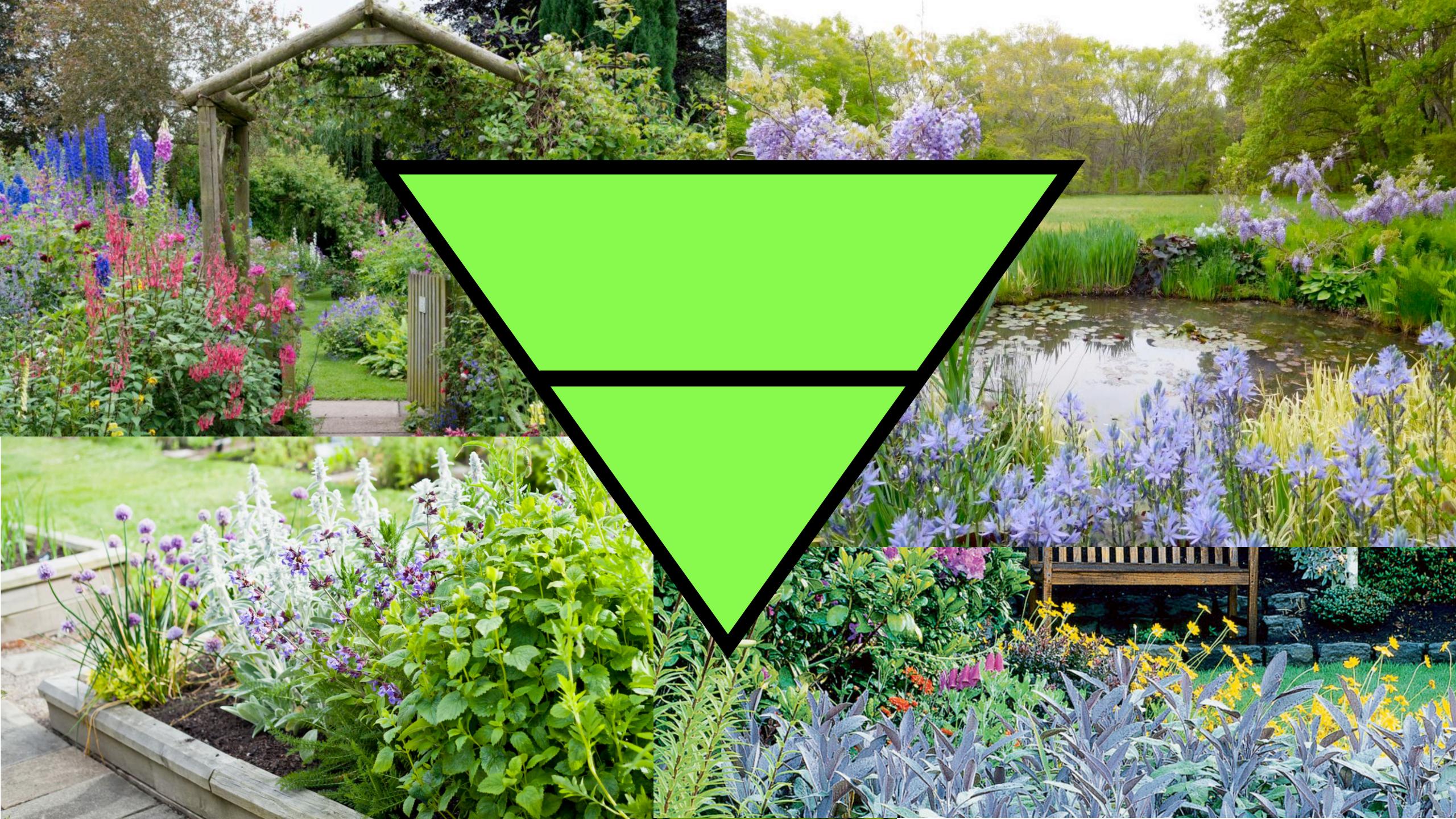

Daly (she/her)
daly.barnett@protonmail.com
@ablanathtanalba

Compartmentalization
Techniques Slides:

digitaldefensefund.org/ ddf-slide-decks/ compartmentalization

hackinghustling.org

@hackinghustling